**05:05**

# Использование eToken

http://www.Aladdin.ru

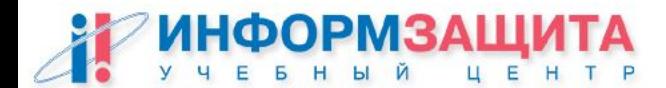

www.infosec.ru/edu

### **Средства аутентификации**

Дискета Touch Memory (iButton) Магнитная карта Скретч-карта **Смарт-карта USB-токен** DigiPass, SecureID и пр. (генераторы одноразовых паролей) Биометрические системы

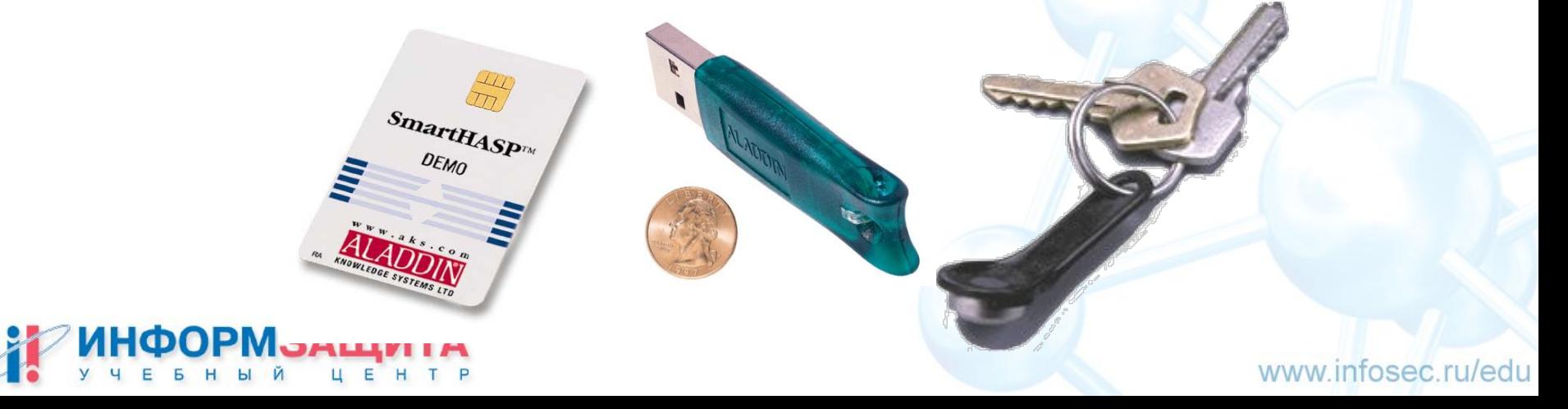

## Идентификаторы

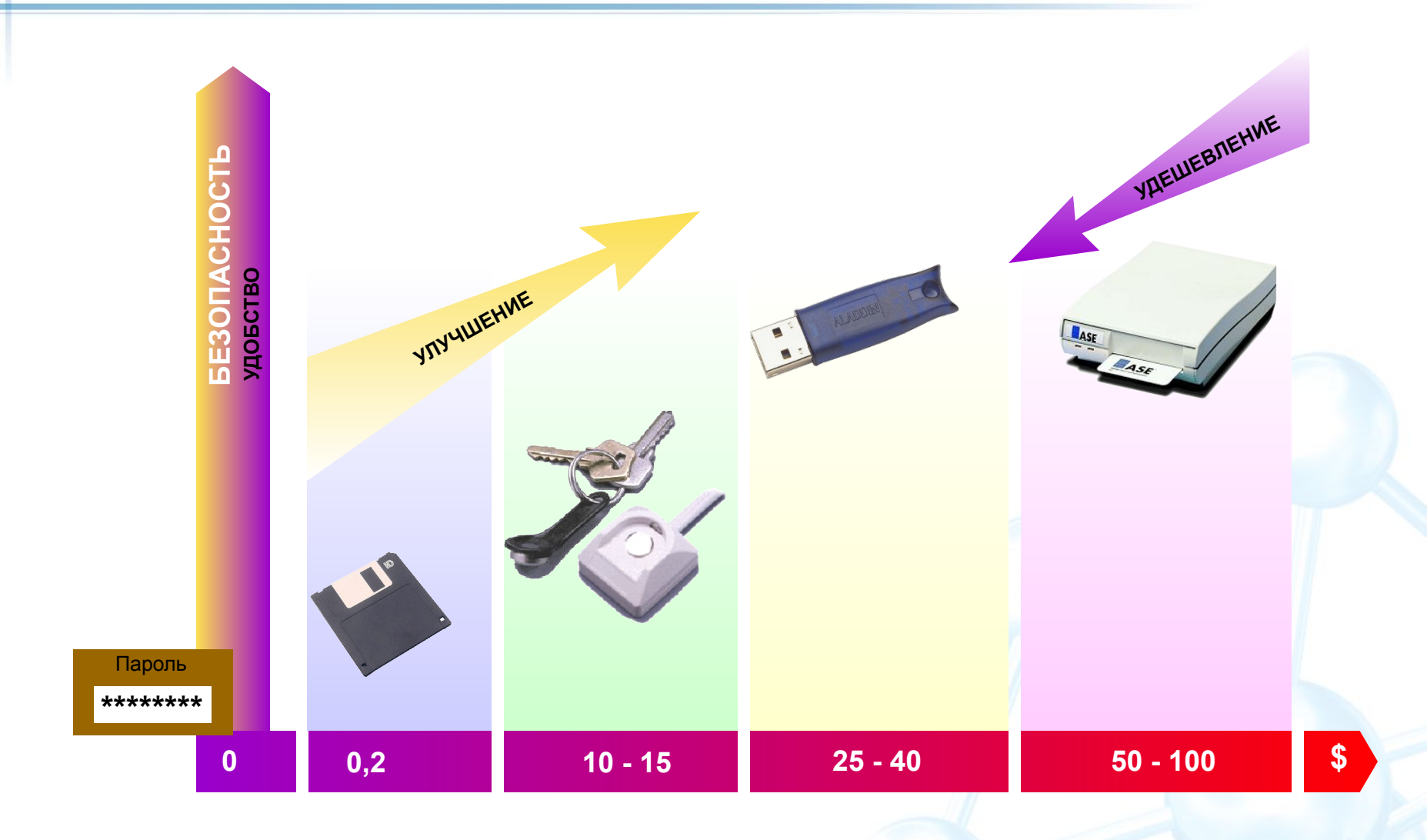

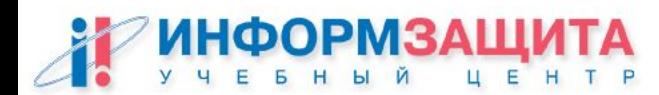

www.infosec.ru/edu

**Многофакторная аутентификация**

# **Способы аутентификации:**

- **• Логин + пароль 1 фактор**
- **Дискета + пароль в ПО 2 фактора**
- **Touch Memory + пароль 2 факторa**
- **Смарт карта + PIN 2 фактора**
- **Отпечаток пальца 1 фактор**
- **USB-ключ + PIN 2 фактора**
- -
	-
- 
- 

#### Что такое eToken?

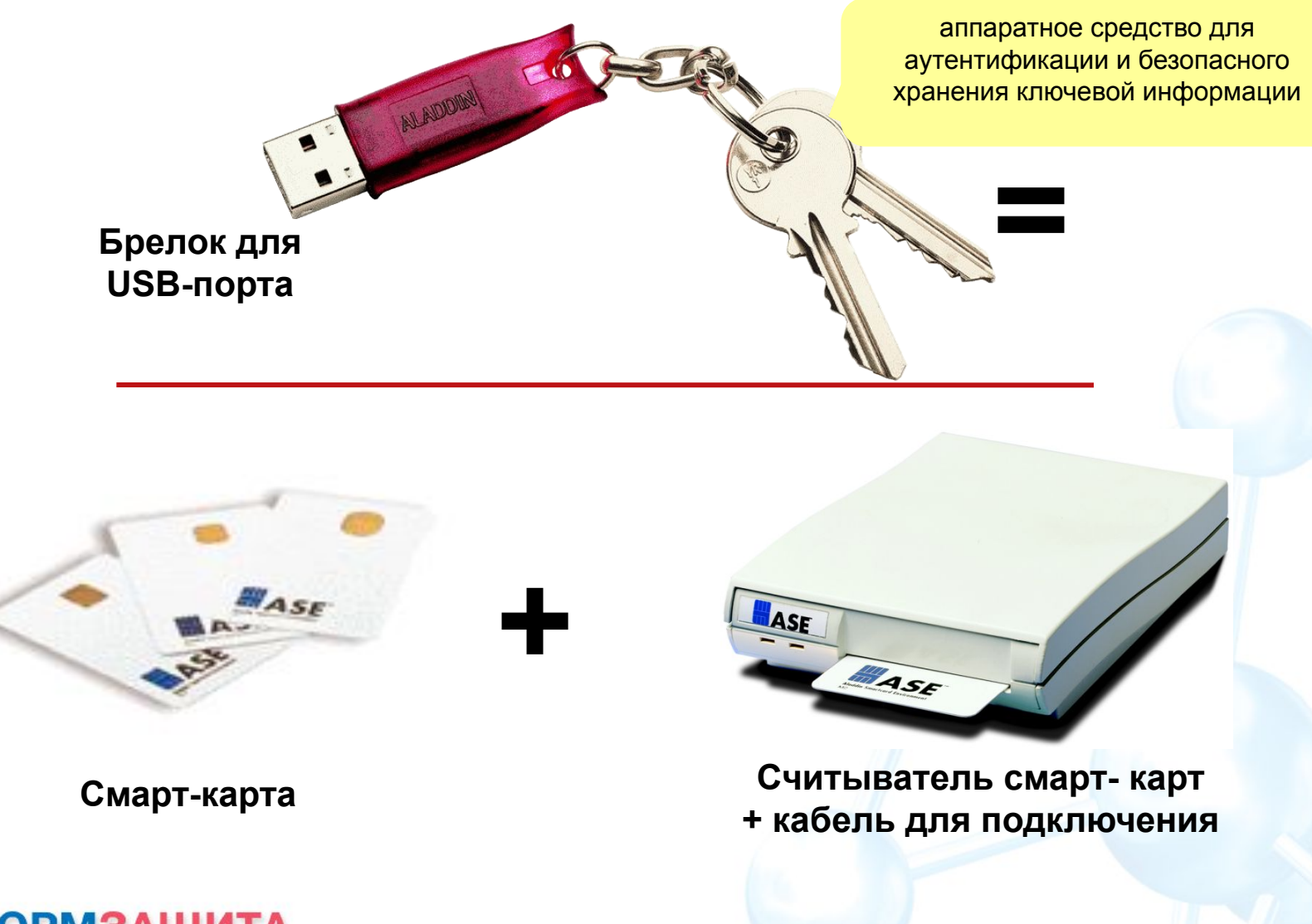

P

www.infosec.ru/edu

**05:05**

### USB

#### Достоинства

Нет ограничений на IRQ или окно памяти Поддерживается до 127 устройств быстрота USB 1.1 (12 Mбит/сек) USB 2.0 (480 Mбит/сек) Параллельные и последовательные устройства можно перемещать между несколькими устройствами

#### Недостатки

Нет поддержки Microsoft для Windows NT Очень ограниченная поддержка для Windows 95 Разъемы часто на обратной стороне PC

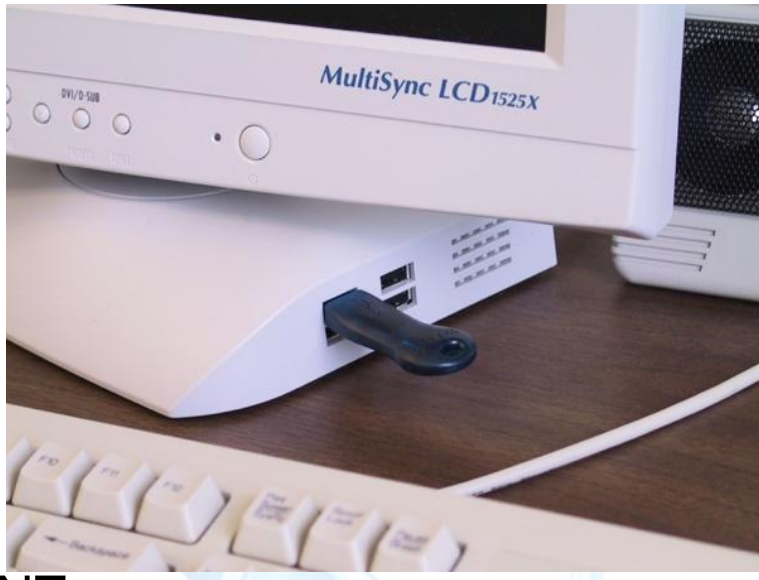

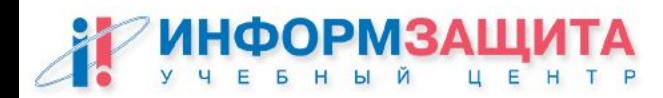

www.infosec.ru/edu

#### Пример устройства: e-token

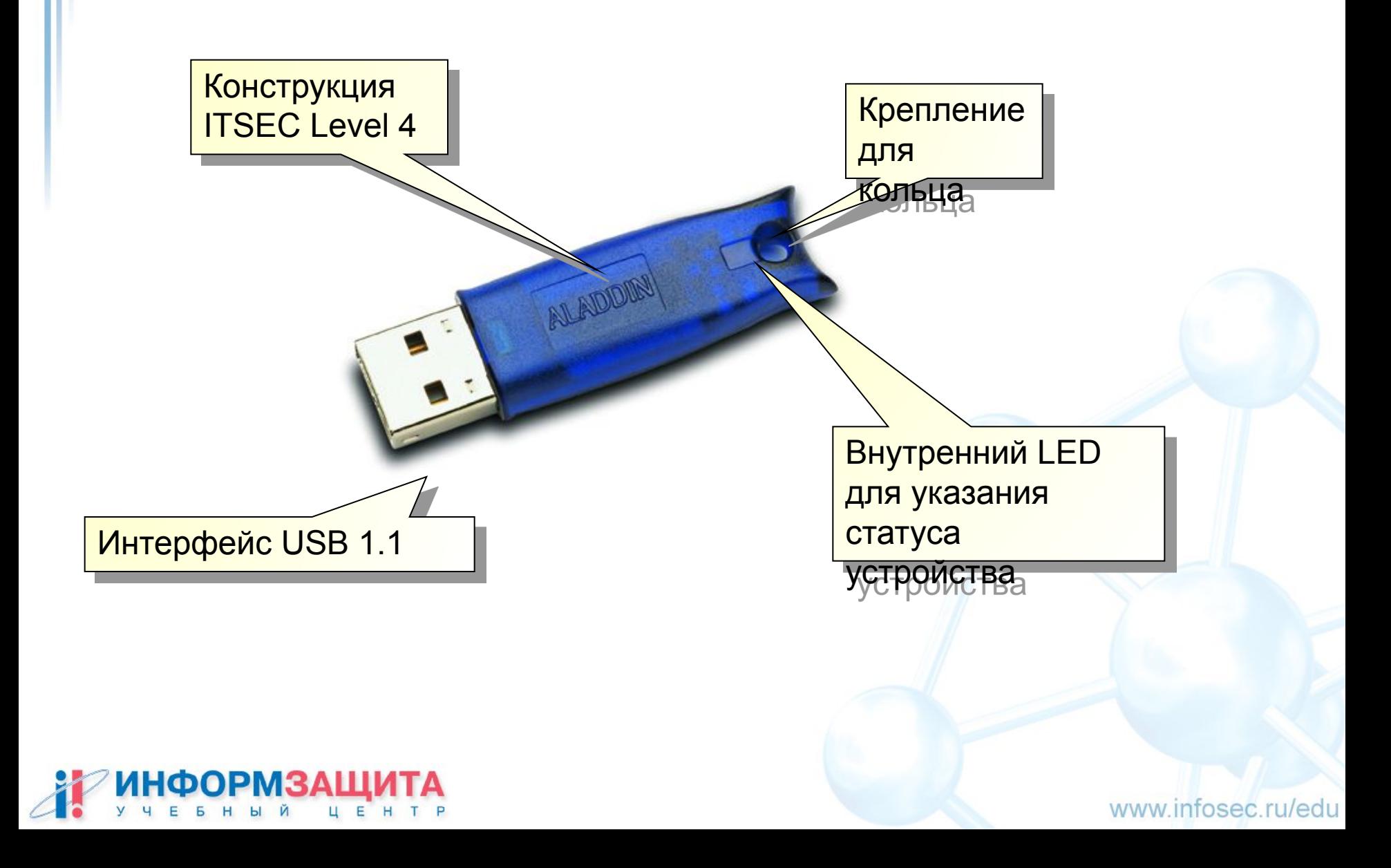

#### eToken - полнофункциональный аналог смарт карты

**eToken** выполняется в виде брелка, напрямую подключается к компьютеру через порт USB (Universal Serial Bus) и не требует наличия кард-ридера

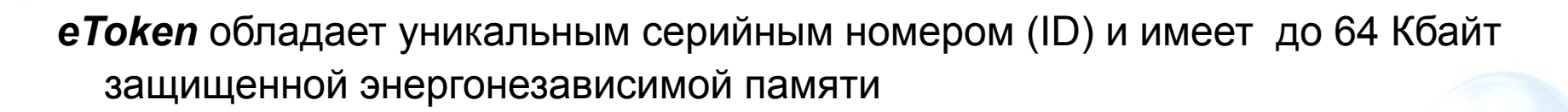

**eToken** поддерживает работу и интегрируется со всеми основными приложениями, использующими технологию PKI

#### Назначение:

- строгая двухфакторная аутентификация пользователя при доступе к защищенным ресурсам;
- портативный контейнер для безопасного хранения ключей шифрования,
- использование в качестве электронного кошелька в системах ЭК.

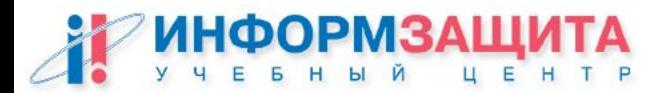

www.infosec.ru/edu

### **ИПК для входа в Windows 2000**

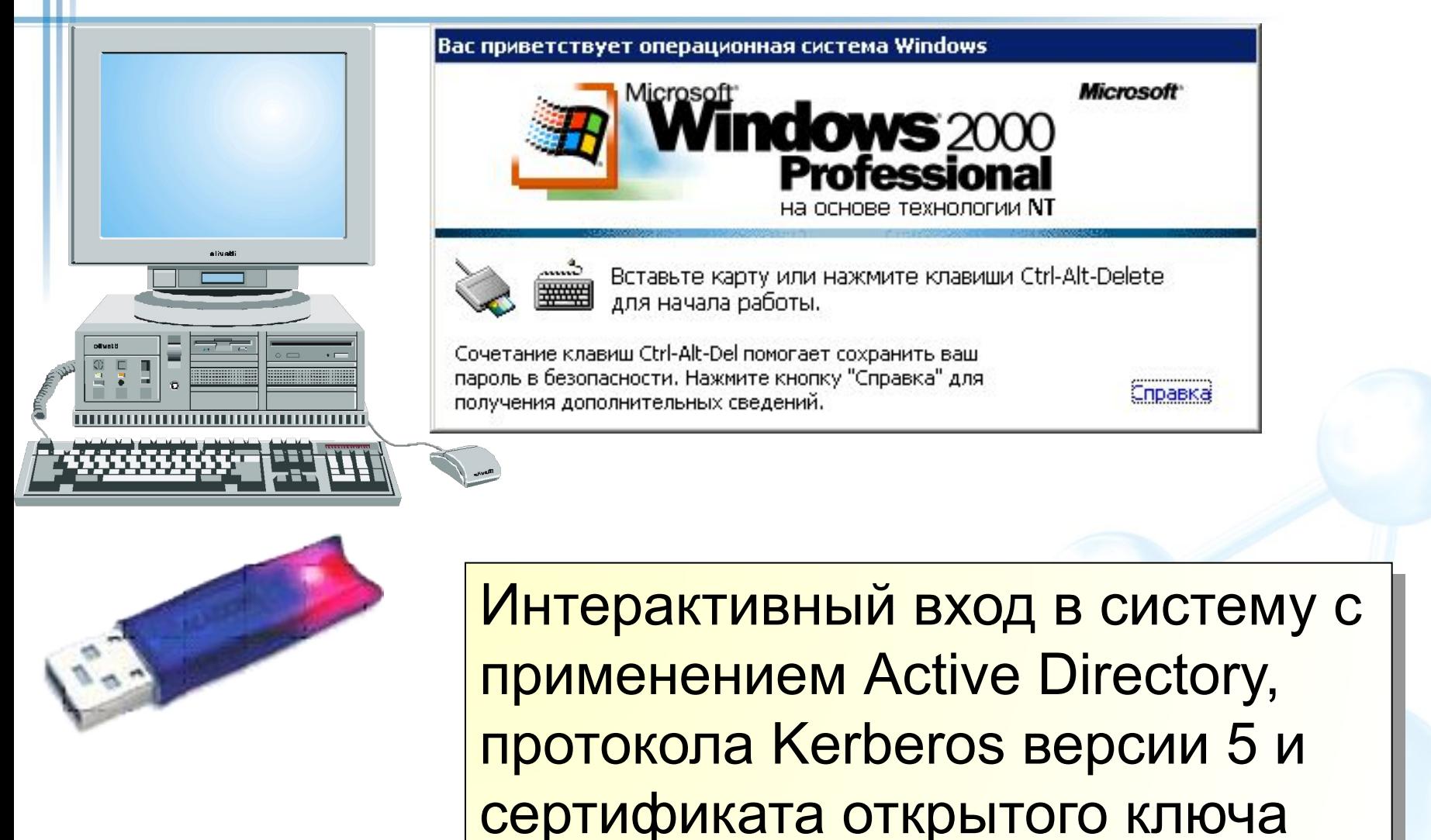

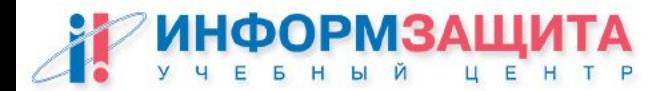

www.infosec.ru/edu

### **ИПК для входа в Windows 2000**

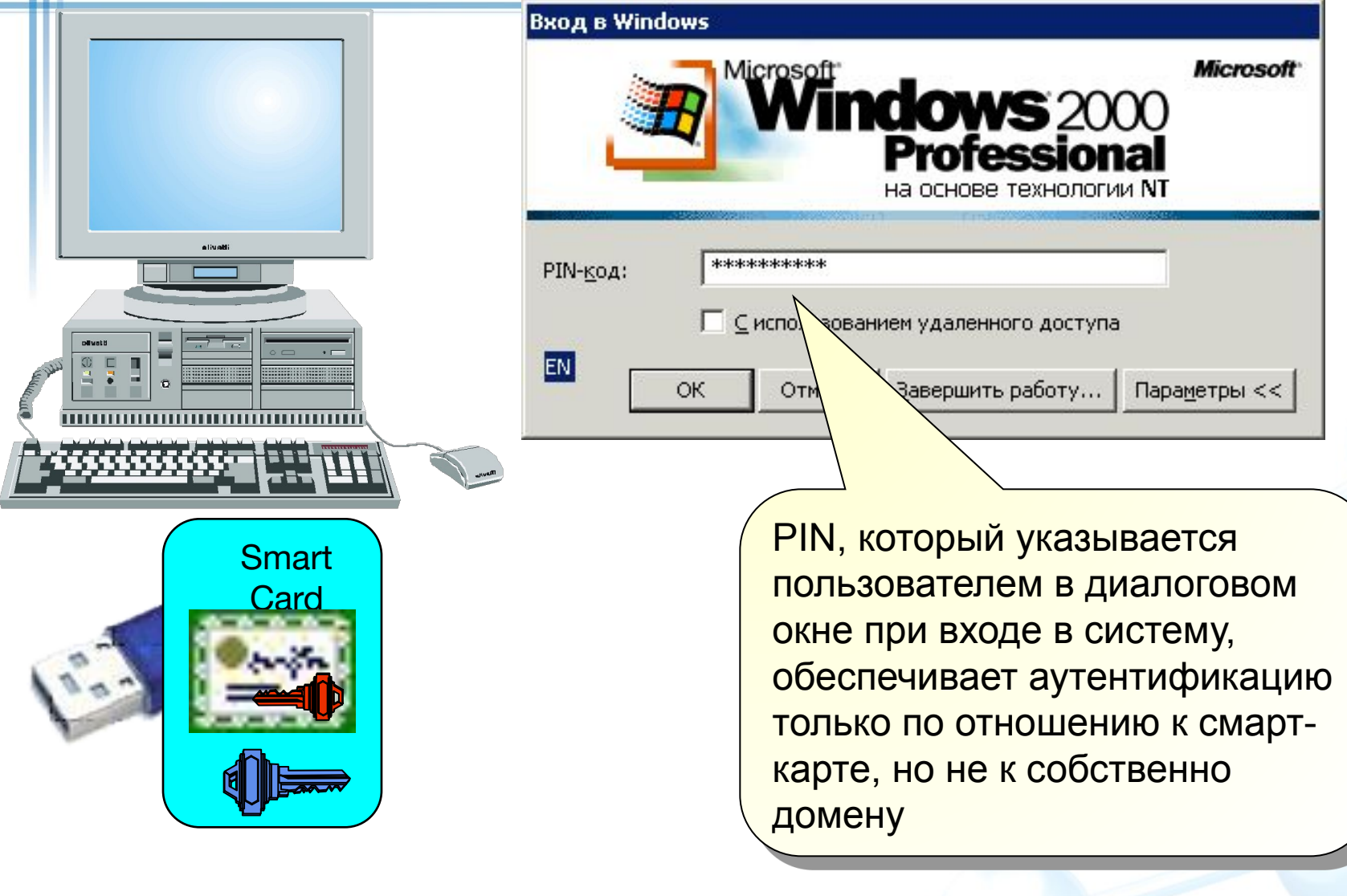

www.infosec.ru/edu

### **Практическая работа**

#### **Программирование смарт-карт (на примере eToken)**

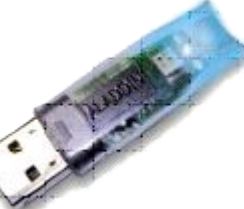

**•Настройка функции подачи заявок:**

- **•Настройка агента подачи заявок и станции подачи заявок**
- **•Установка рабочей среды eToken (RTE) на осуществляющем выпуск сертификатов компьютере.**

Подавать заявку на сертификат пользователя смарт-карты может только обладатель учетной записи с

сертификатом агента подачи заявок

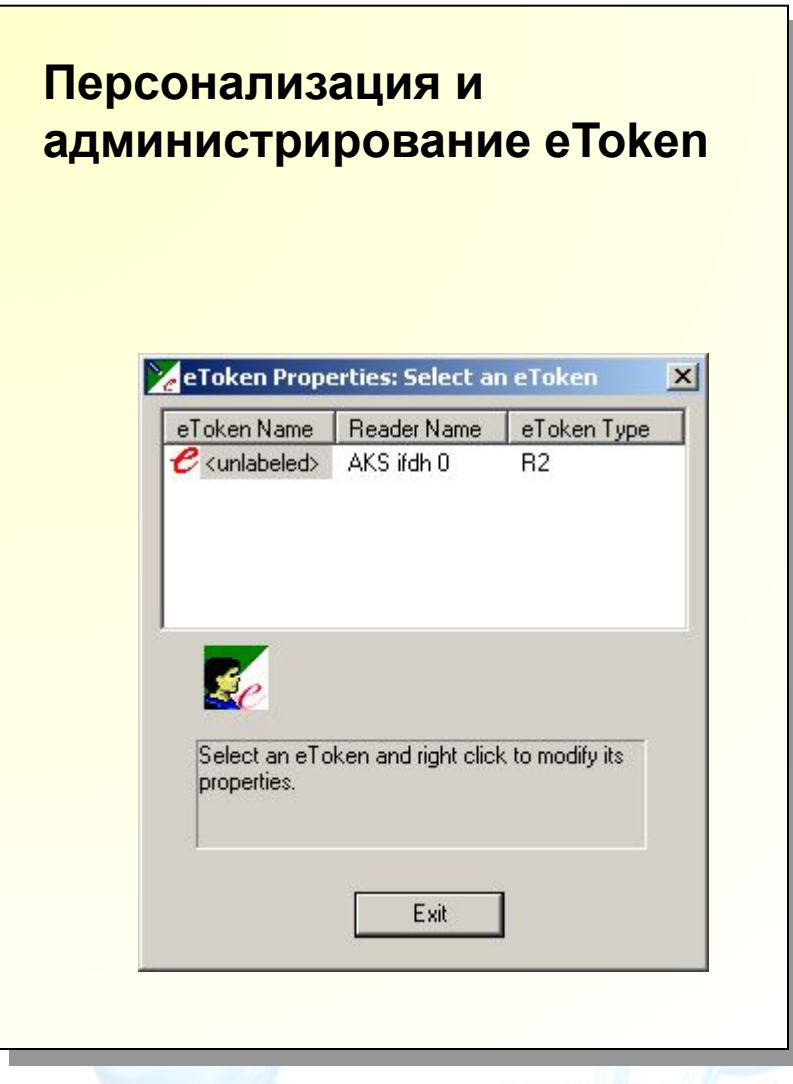

#### **Практическая работа**

**Программирование смарт-карт (на примере eToken)** 

#### **Определение настроек входа**

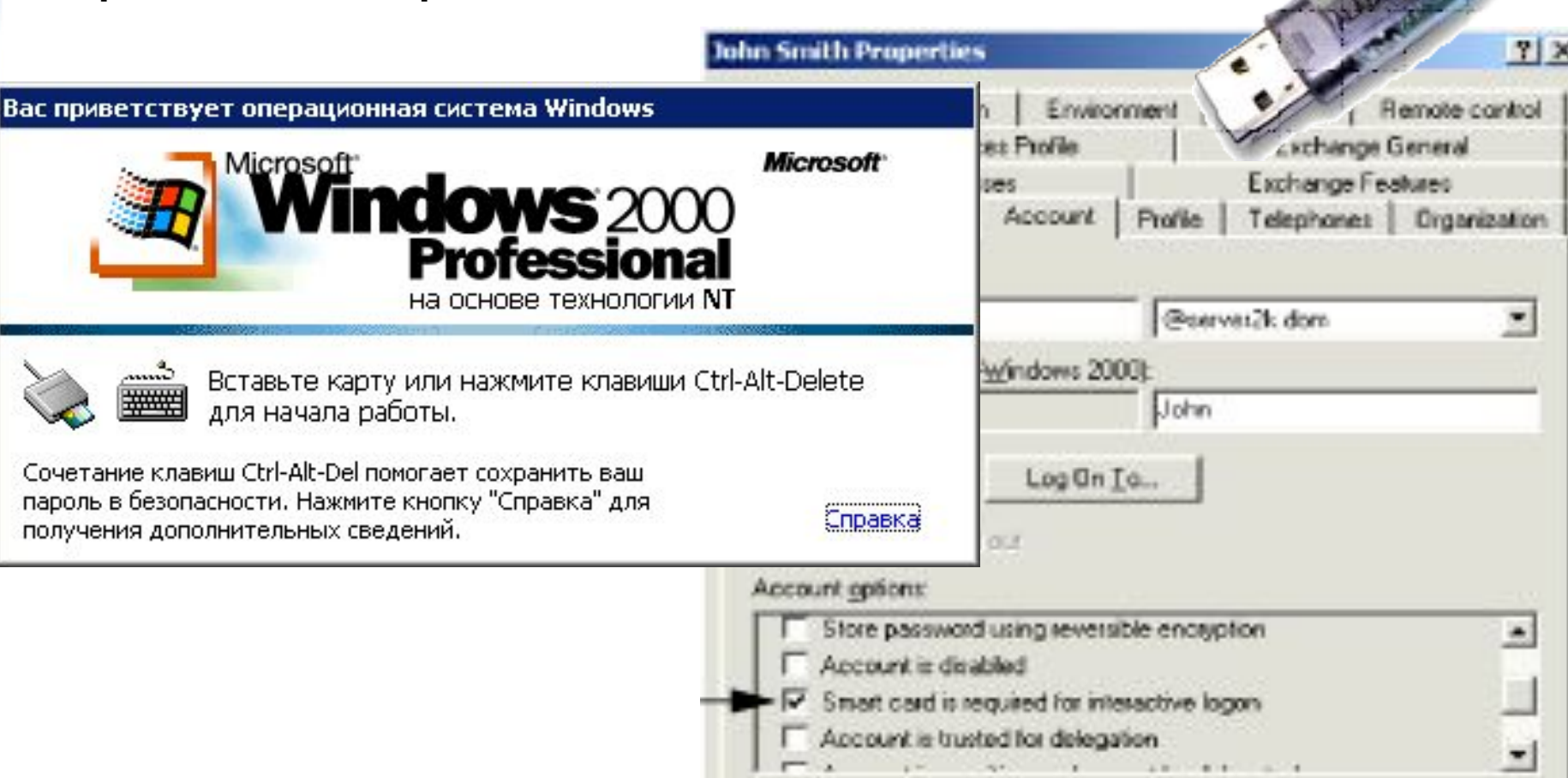

www.infosec.ru/edu